## , tushu007.com

 $<<$ Pro/E 4.0

 $<<$ Pro $/E$  4.0  $>>$ 

- 13 ISBN 9787121082276
- 10 ISBN 7121082276

出版时间:2009-3

页数:459

PDF

更多资源请访问:http://www.tushu007.com

## , tushu007.com

 $\langle$  <Pro/E 4.0  $\langle$ 

CAD 20 50  $20 \t 60$  $\text{CAD}$  20  $\text{70}$ AutoCAD  $20$   $70$ CATlA  $CAM$   $CAM$ 20 80 CAD CAD CAD CAM SDRC 1979 CAD CAE ——I. DEAS 在此后的10年中,随着硬件性能的提高,实体造型技术才逐渐为众多CAD系统所采用。 进入20世纪80年代中期,CV公司内部以高级副总裁为首的一批人提出了参数化实体造型方法,其 ParametricTechnologyCorp.PTC Pro E ENGINEER  $2000$ PTC AutoCAD CAD

Rutodesk reserved and the control of the control of the control of the control of the control of the control of the c CATIA I-DEAS CV UG PTC CAD

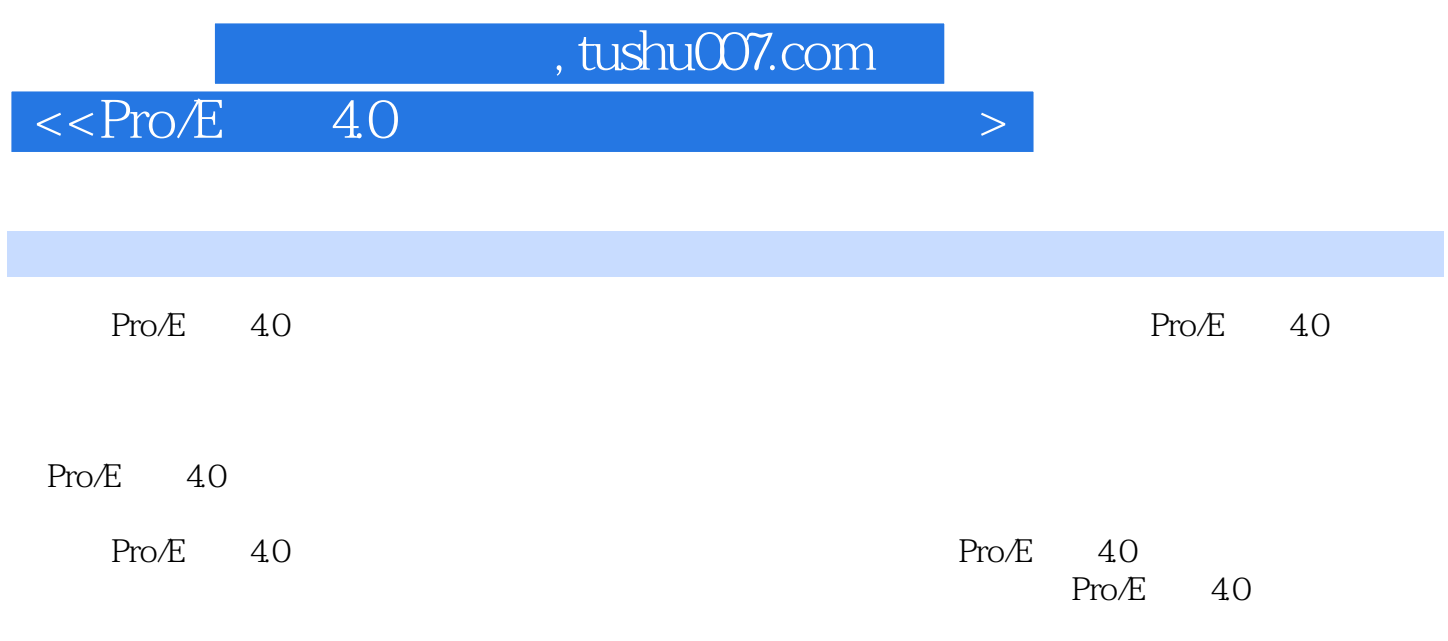

 $<<$ Pro/E 4.0  $>$ 

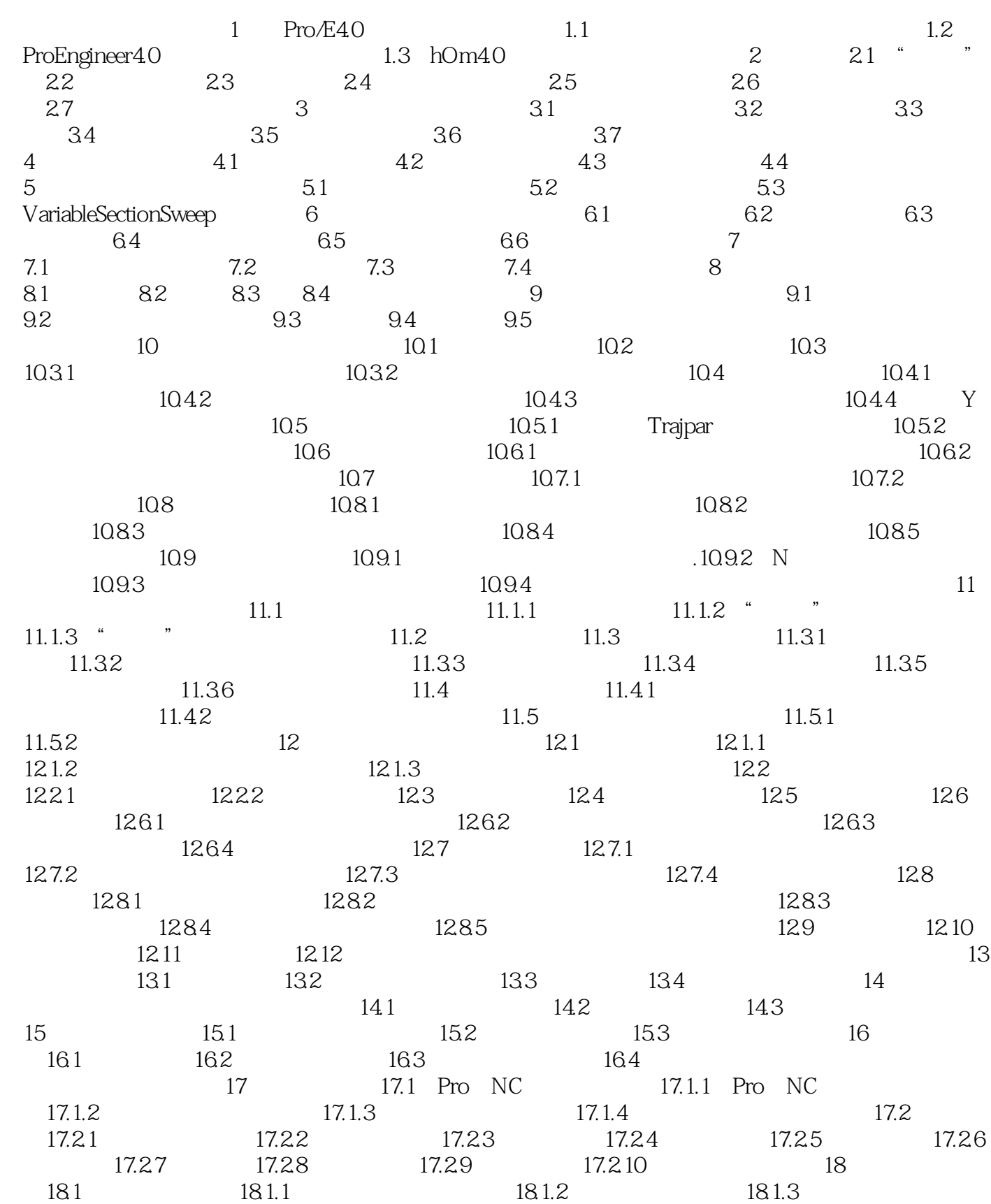

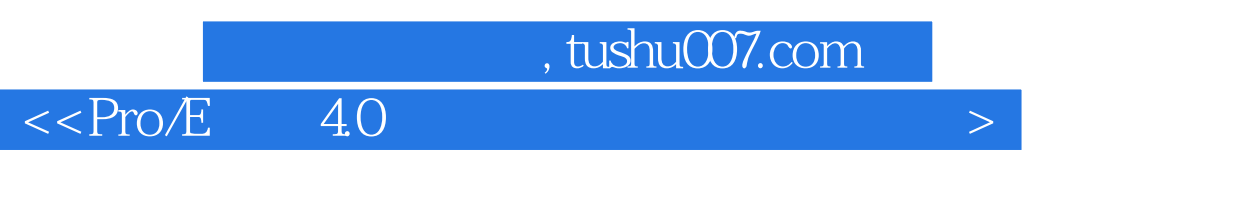

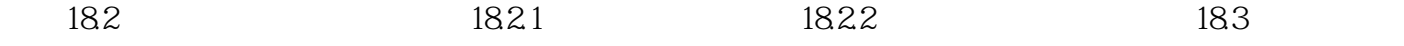

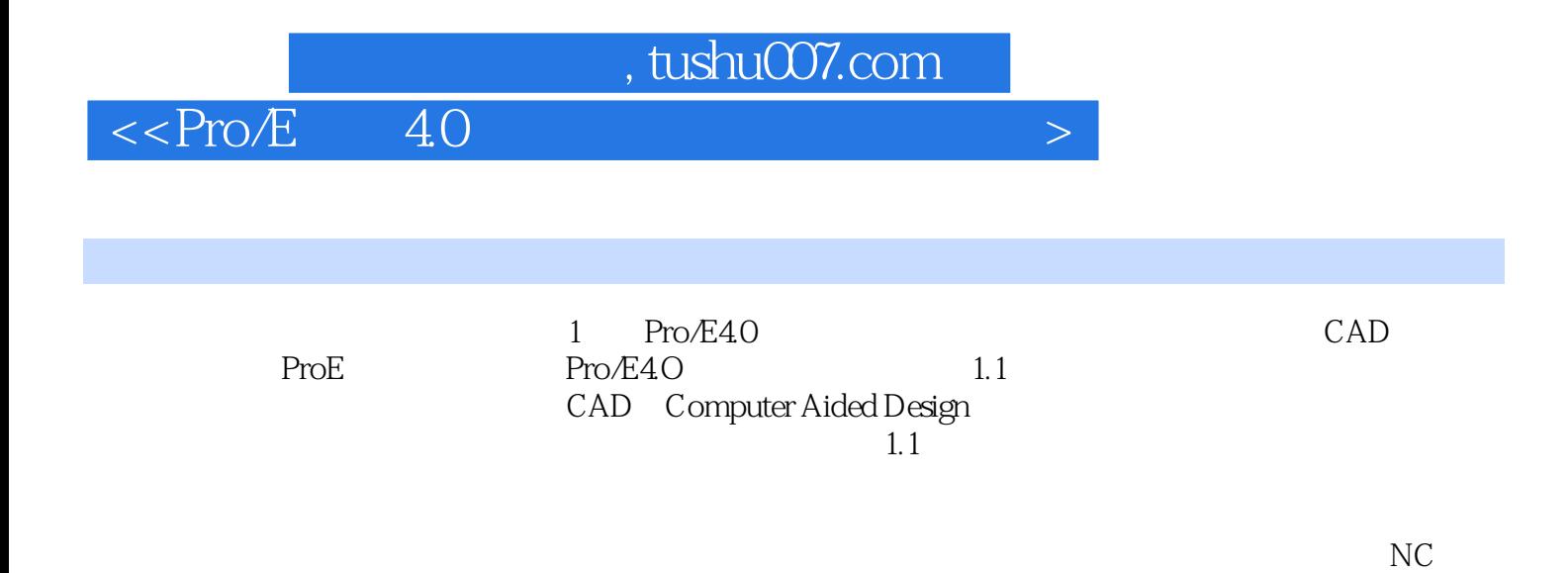

……

 $<<$ Pro $/E$  4.0

本站所提供下载的PDF图书仅提供预览和简介,请支持正版图书。

更多资源请访问:http://www.tushu007.com